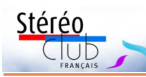

# **Manifestations 3D**

• Du 7 au 18 novembre, dans la propriété Daguerre, à Bry-sur-Marne : **Exposition et manifestations sur Daguerre et les daguerréotypes**. La Ville de Bry-sur-Marne et le musée Adrien Mentienne organisent du 7 au 18 novembre un évènement dans la propriété Daguerre, à Bry-sur-Marne. Dans le cadre de cet évènement, plusieurs manifestations liées à la photographie et l'histoire de la photographie seront proposées : - Une exposition sur Daguerre à partir des collections du musée Adrien Mentienne

- Démonstrations et ateliers de réalisation de daguerréotypes - Projection d'un film d'animation en 3D de Claudia Kunin - Conférences sur l'histoire de la photographie. https://www.image-en-relief.org/stereo/activites/calendrier-et-evenements/detailevenements/152-manifestations-daguerre-7-18-novembre-2018

• Performance : **Le Corps Infini** du 6 au 9 novembre 2018 (captation du corps en 3D stéréoscopique). http://eur-artec.fr/2018/10/09/corps-infini-du-6-au-9-nov-2018/

• Du jeudi 8 au mardi 20 novembre 2018 à Rambouillet : **images en relief de la guerre de 14-18** (TV3D). Dans le cadre d'une exposition à La Lanterne sur la Commémoration du centenaire de l'Armistice du 11 novembre 1918, http://www.zyyne.com/zh5/232483#p=0

• Vendredi 9 et Samedi 10 novembre 2018 à Landshut (près de Munich) : **3D-Tage = Journées 3D du DGS** (club allemand) https://www.stereoskopie.org/en/events/3d-tag-in-hamm/stereo-day.html

• Du jeudi 15 au dimanche 18 novembre 2018 : 22<sup>e</sup> **Festival international de la photo animalière et de nature à Montier-en-Der** http://www.photo-montier.org/

• Du mercredi 5 au vendredi 7 décembre 2018 à Bruxelles : **Stereopsia 2018**. 10th World Immersion Forum, Bruxelles, http://www.stereopsia.com/

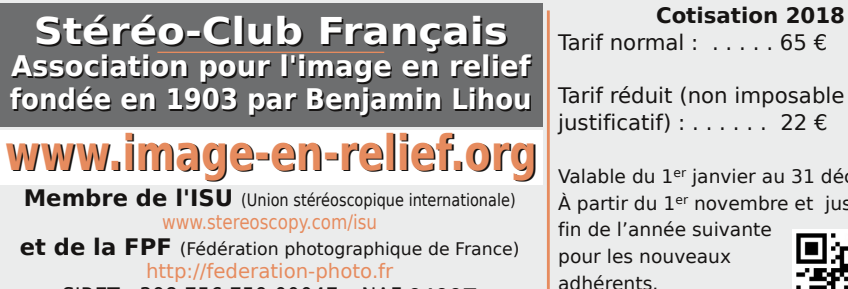

SIRET : 398 756 759 00047 – NAF 9499Z **Siège social : Stéréo-Club Français 46 rue Doudeauville 75018 Paris**

Tarif normal :  $\ldots$  . . . 65  $\epsilon$ 

Tarif réduit (non imposable avec justificatif) :  $\dots$  . . . . 22  $\epsilon$ 

Valable du 1er janvier au 31 décembre. À partir du 1er novembre et jusqu'à la

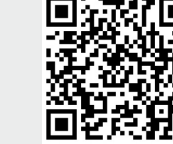

Paiement France : chèque (sur une banque française seulement) à l'ordre du Stéréo-Club Français. Étranger : mandat international ou par Internet. Adressez votre chèque à l'adresse ci-dessous : Michel Mikloweit, Trésorier du SCF - 7, rue Raoul Dautry 91190 Gif-sur-Yvette **Paiement par Internet : www.image-en-relief.org,** menu **Adhésion**

**Président du SCF, directeur de la publication : François Lagarde** Vice-président : Patrick Demaret. Secrétaire : Patrice Cadot. Trésorier : Michel Mikloweit. Rédacteur en chef de la Lettre : Pierre Meindre - bulletin@stereo-club.fr

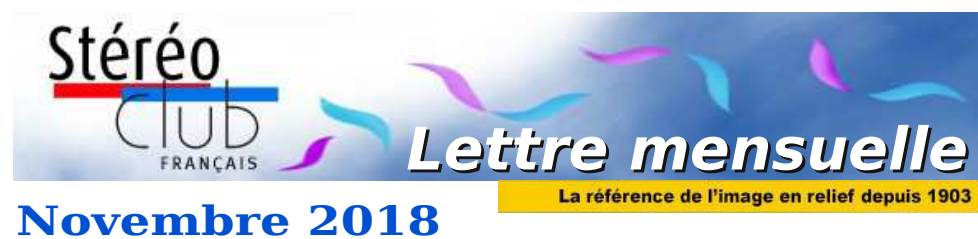

**n° 1015** *Association pour l'image en relief fondée en 1903 par Benjamin Lihou*

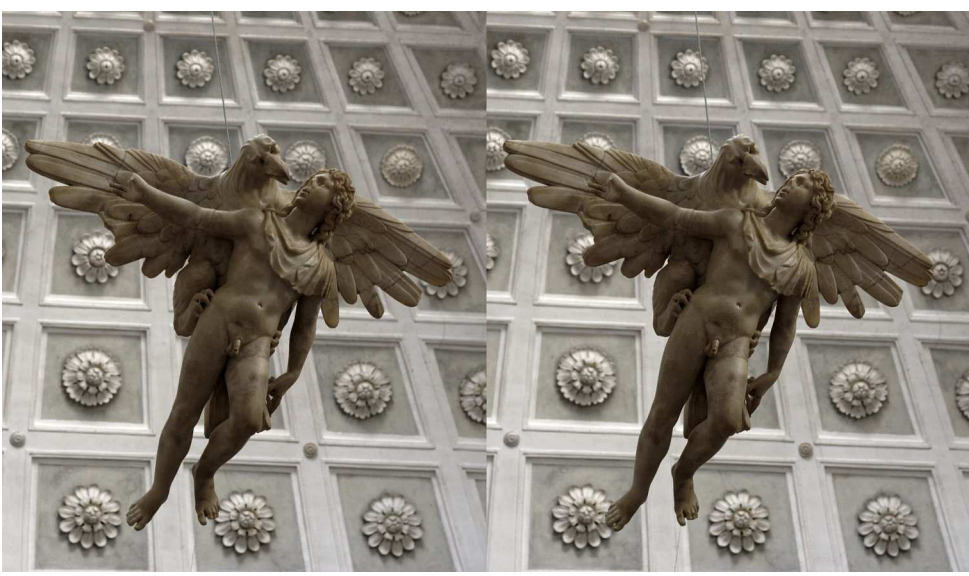

**Enlèvement de Ganymède - Palais Grimani, Venise** Photo : Jean-Marie Sicard

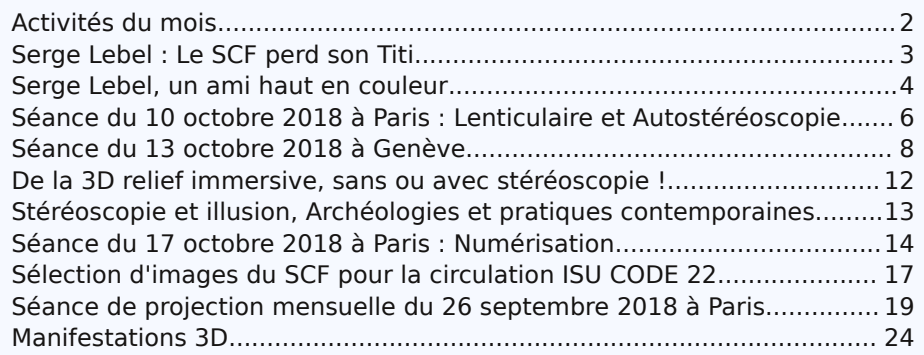

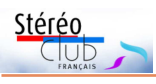

# **Activités du mois**

# Réunions à Paris 14<sup>e</sup>

• **LOREM**, 4 rue des Mariniers (Rez-de-chaussée de la tour au bout de la rue à gauche) Métro Porte de Vanves ou tramway Rue Didot.

# MERCREDI 7 NOVEMBRE 2018 à partir de 19h, au LOREM **Conseil d'Administration du Stéréo-Club Français**

**•** Les membres du Club peuvent être invités à assister (sans droit de vote) aux réunions du conseil, sur demande adressée au président : president@stereo-club.fr

MERCREDI 14 NOVEMBRE 2018 à partir de 19h30, au LOREM **Séance technique et pratique**

• Utilisation des ressources Internet : diverses galeries, site du club, accès aux archives numérisées, trouver, récupérer et visualiser une vidéo 3D.

MERCREDI 21 NOVEMBRE 2018 à partir de 19h30, au LOREM **Séance technique et pratique**

• Visionnage sur TV et projections, jusqu'à automatiser une projection avec Stereoscopic Player.

MERCREDI 28 NOVEMBRE 2018 à partir de 19h30, au LOREM **Séance mensuelle de projection**

• Apportez vos montages, photos et vidéos pour les voir en projection. Discussion constructive et réponses aux questions sur les techniques correspondantes.

# **Groupe régional Nouvelle-Aquitaine**

DIMANCHE 9 DÉCEMBRE 2018 à partir de 10 h à Blanquefort Salle du Mascaret, 8 rue Raymond Valet, 33290 Blanquefort Au programme : • Nouvelle perspective pour l'animation de nos réunions. • Échanges techniques autour de nos projections. • Apportez vos montages ! Contact : Christian Garnier : photo.garnier@wanadoo.fr

MERCREDI 12 DÉCEMBRE 2018 à partir de 19h30, au LOREM **Séance technique et pratique**

• Séance diapositives : Remise en route de deux projecteurs de diapositives, et utilisation.

MERCREDI 19 DÉCEMBRE 2018 à partir de 19h30, au LOREM **Séance mensuelle de projection**

• Séance avancée d'une semaine pour cause de fêtes de fin d'année.

• Apportez vos montages, photos et vidéos pour les voir en projection. Discussion constructive et réponses aux questions sur les techniques correspondantes.

Retrouvez le calendrier des activités du Club sur Internet : activités du Club ans Internet: **WWW.ir** www.image-en-relief.org/stereo/calendrier lief.org/stereo/calendrier

Retrouvez

le calendrier

des

Lettre mensuelle du Stéréo-Club Français Novembre 2018 - n°1015

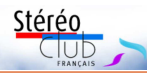

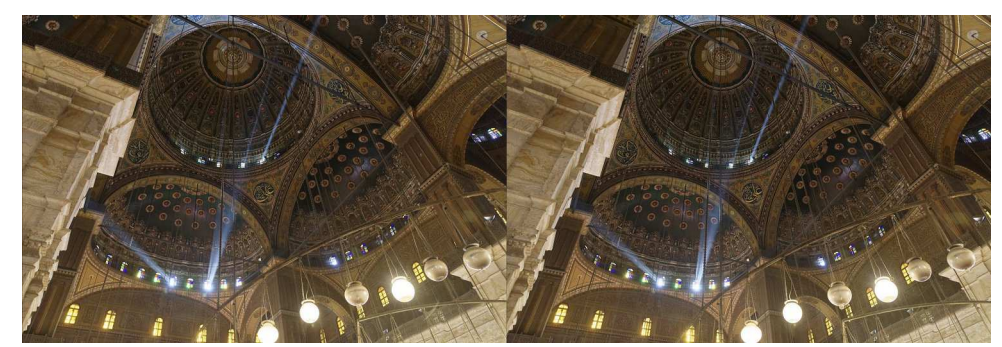

Mosquée Mohammed Ali, Le Caire, Égypte - Photos : Jean-Marie Siquard

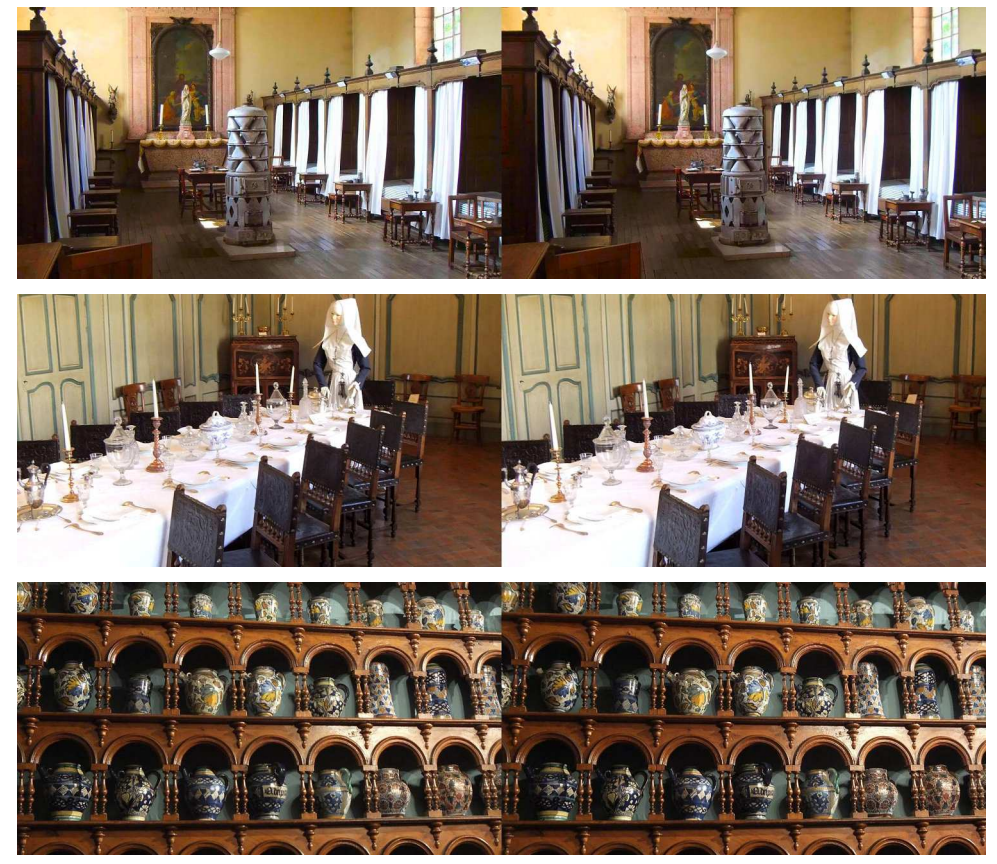

Hôtel-Dieu de Louhans, Saône-et-Loire, XVII<sup>e</sup> siècle - Photos : Pascal Granger

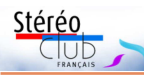

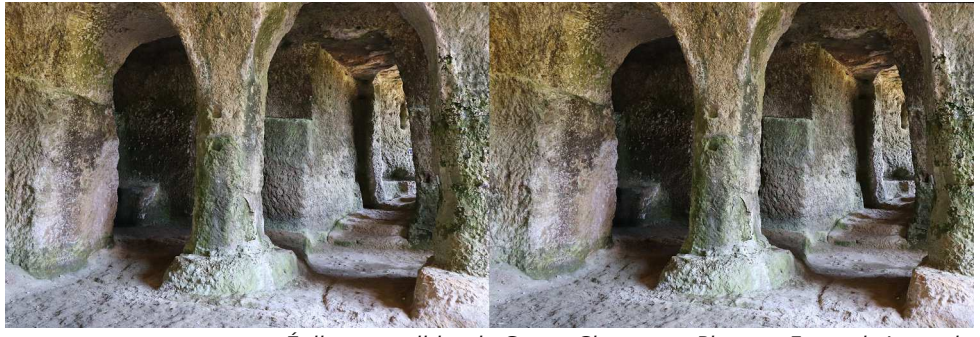

Église monolithe de Gurat, Charente - Photos : François Lagarde

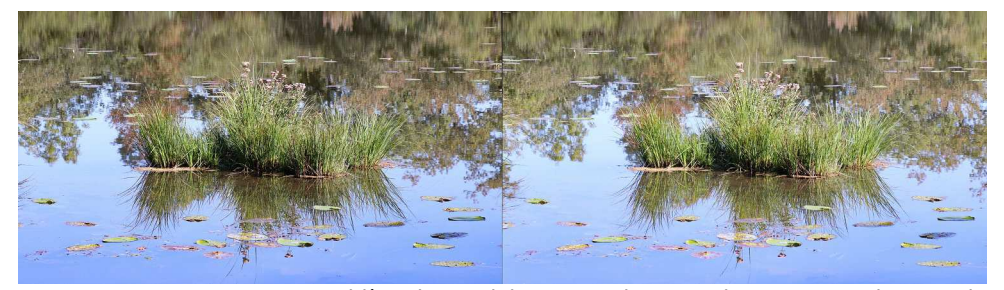

Tourbière de Vendoire en Dordogne - Photos : François Lagarde

Chailloux avec des images d'André Marent. Très belles images pour ces merveilles minérales révélées par photomacrographie en 3D.

• Passages successifs pour retenir les 10 images proposées pour l'ISU Code. Une de ces images a été refusée par l'ISU (jaillissement trop important) et c'est le 11<sup>e</sup> choix qui a pris sa place dans la sélection pour l'ISU Code. Les 10 images transmises à l'ISU avec l'image portant le logo du SCF participent à l'illustration de cette Lettre.

• Images du fond Koutner, 28 plaques de verre numérisées par Bernard Etteinger. Ce fonds est constitué de 45 boîtes de 20 plaques de verre positives 6 x 6. Une boîte comporte des images de la première guerre mondiale, les autres ont été prises entre 1937 et 1949. Actuellement 17 boîtes ont été numérisées par Bernard. Les images projetées nous font voyager dans le temps, pendant la Grande Guerre et l'année 1937 ; en passant par la France

(Alsace, Normandie), l'Italie et l'Afrique du Nord (Maroc).

• Vidéo en 3D de la visite commentée de la station spatiale internationale (13 mn 22 s). Visite de tous les modules du laboratoire en apesanteur qui se trouve en orbite à 400 km au-dessus de nous. Vidéo réalisée par l'ESA (European Space Agency) avec des images filmées et des images de synthèse, c'est en 6 langues.

# https://youtu.be/KvsP4Rl8-Ac

• Série de 6 images d'un même paysage (Vigneulles-lès-Hattonchâtel) par Thierry Mercier avec une base variant progressivement de 70 cm à 9 m. C'est en fait un des tests de stéréo à grande base qu'il a réalisés cet été. Ces couples ont davantage leur place dans une séance technique pour échanger sur les techniques à mettre en œuvre et les paramètres à prendre en compte.

**Thierry Mercier et François Lagarde**

Lettre mensuelle du Stéréo-Club Français Novembre 2018 - n°1015

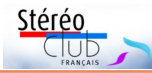

# **Serge Lebel : Le SCF perd son Titi**

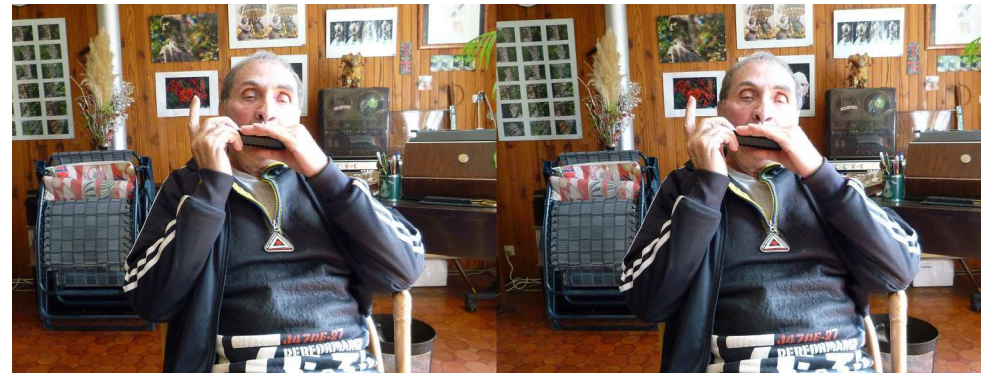

que tu étais alors. Serge Lebel à l'harmonica dans son salon en août 2012 - Photo : Pierre Meindre

N ous ne nous sommes jamais rencon-<br>trés, Serge. J'ai appris à te connaître trés, Serge. J'ai appris à te connaître à travers ces conversations téléphoniques qui rompaient ta solitude, alors que tes problèmes pulmonaires ne te permettaient plus guère de sortir de chez toi. C'était un régal de t'entendre raconter mille anecdotes sur ta vie bien remplie. Ton savoir était encyclopédique. Tu étais passionné de littérature et de poésie. De musique aussi. Tes goûts allaient des sonates d'André Jolivet à l'harmonica de Toots Thielemans. L'harmonica dont tu étais un spécialiste. Je dois avouer que mon esprit cartésien avait du mal à te suivre sur le terrain de l'ésotérisme.

La stéréoscopie et le cinéma 3D occupaient bien sûr une grande place dans ta vie. Tu prétendais que tu n'avais pas la place chez toi d'installer un téléviseur 3D, et c'est en anaglyphes que tu visionnais ton cher Magicien d'Oz, grâce à la précieuse assistance technique de Pierre Meindre, dont tu appréciais tant l'amitié.

Mais le plus passionnant, c'était t'entendre le récit de tes rencontres avec tout ce que le cinéma – et plus généralement les arts – comptaient de célébrités. Ces face à face avec Maurice Chevalier, Laurel et Hardy, Fernandel ou Alain Saint-Ogan te restaient en mémoire avec une incroyable précision. Et ce qui faisait de ces rencontres des moments si particuliers, c'était ce qu'elles révélaient du caractère de ces immenses vedettes face à l'enfant

Le destin des enfants-acteurs fut la grande affaire de ta vie. Tu dénonçais la politique des studios qui brisaient la carrière des jeunes comédiens dès qu'ils

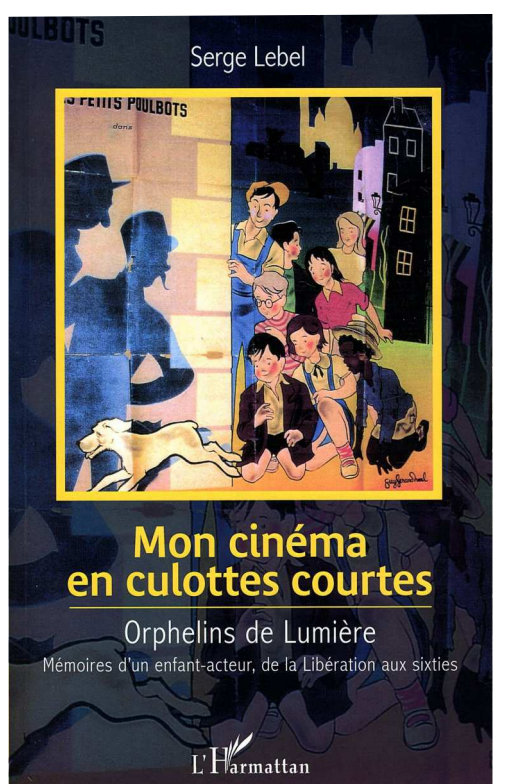

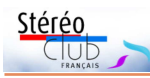

n'avaient plus l'âge pour les rôles recherchés. Et c'était toujours avec émotion que tu évoquais le destin de Shirley Temple, ta petite fiancée d'Amérique.

Tu t'émerveillais des beautés de notre monde. De la perfection de tout ce qui le compose, de l'insecte à la galaxie. Et tu prétendais qu'il était vain de chercher à en percer l'ultime secret, que ce mystère-là demeurera pour l'éternité hors de portée de l'intelligence humaine.

S'il existe un paradis, tu y es forcément, et ce sont tous tes copains retrouvés qui rient désormais de tes

exclamaphorismes. Depuis ce funeste 26 septembre 2018 où tu nous as quittés, à 83 ans, c'est le Club tout entier qui se retrouve orphelin. Pour nous consoler, il nous reste à nous (re)plonger dans ton formidable livre de souvenirs\* , précieux témoignage du cinéma français d'aprèsguerre. Salut et... chapeau l'Artiste !

#### **Alain Talma**

\* Mon cinéma en culottes courtes – Orphelins de Lumière – Mémoires d'un enfant-acteur, de la Libération aux sixties. L'Harmattan 2014. 20 €.

# **Serge Lebel, un ami haut en couleur**

J qu'Alain Talma rend à Serge Lebel. J'ai spécial Pulfrich de juin 2005. e ne peux que m'associer à l'hommage qu'il avait exposée dans notre numéro

apprécié pendant dix-huit ans sa bonhommie, sa truculence, ses lubies, son perfectionnisme linguistique. En tant que secrétaire du Club puis responsable du Bulletin, j'ai eu le plaisir d'accueillir son adhésion en 2000, suivie de ses nombreuses contributions à notre publication. En 2013, j'ai entretenu avec lui un an d'échanges épiques en participant à l'édition du livre de ses mémoires d'acteurenfant. Une histoire à laquelle il était très attaché. Quelle fierté, cette photo de lui gamin en tête-à-tête avec

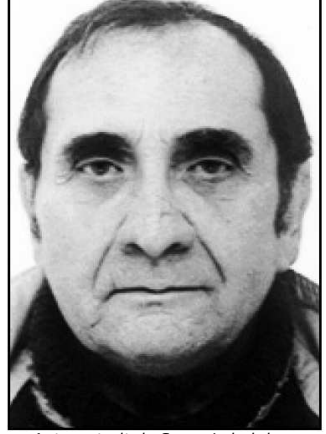

Autoportrait de Serge Lebel dans l'annuaire 2006

Fernandel ! Adulte, il avait encore tenu quelques petits rôles et fait de la postsynchronisation.

Comme beaucoup de stéréoscopistes de la vieille école, il entassait chez lui moult appareils et bricolages. Des compacts et des jetables couplés, un Nimslo, des diviseurs Loreo et Pentax, une caméra NuView… Il affectionnait les photos de paysages et les macros d'objets familiers. Il adorait aussi produire des couples stéréo à partir de films « plats » en jouant sur la parallaxe temporelle des travellings. Une technique qu'il nommait « DVD-Still » et

Durant les années où sa santé lui permettait les sorties parisiennes, il a été à l'affût des sorties de films 3D dès que les salles numériques ont permis leur renaissance. Il était devenu pour nous leur critique spécialisé, jugeant du bon ou du mauvais usage de la stéréo.

Soucieux de pédagogie, il avait même introduit un jour des anaglyphes dans le journal municipal de sa ville de Chaumontel (Val-d'Oise), et expliqué la stéréo dans Le Parisien, le quotidien où il avait autrefois exercé ses

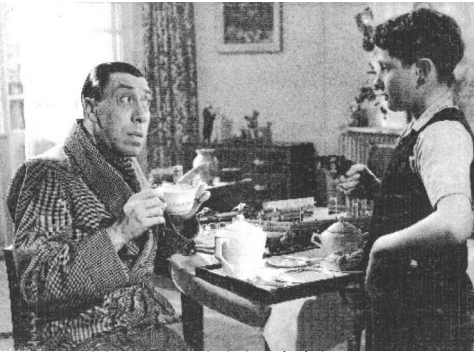

Fernandel et Serge Lebel alors âgé de quatorze ans

Lettre mensuelle du Stéréo-Club Français Novembre 2018 - n°1015

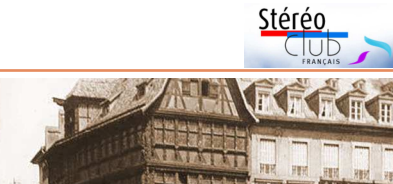

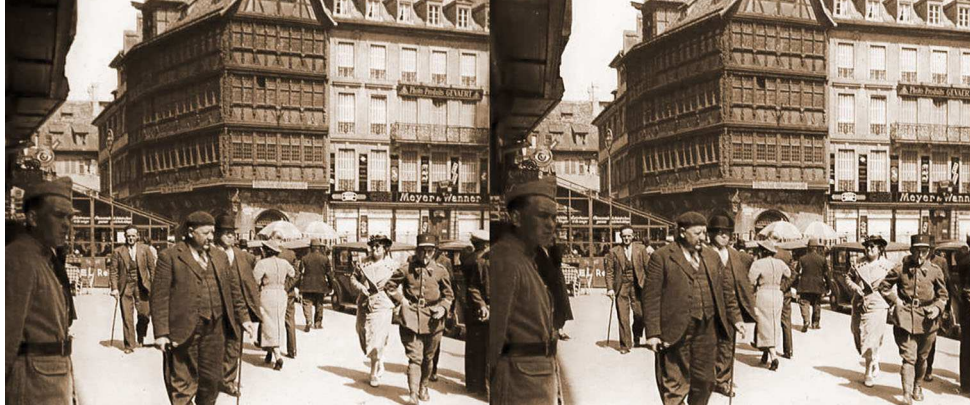

Maison Kammerzell à Strasbourg - Fonds Koutner, plaque de verre numérisée par Bernard Etteinger

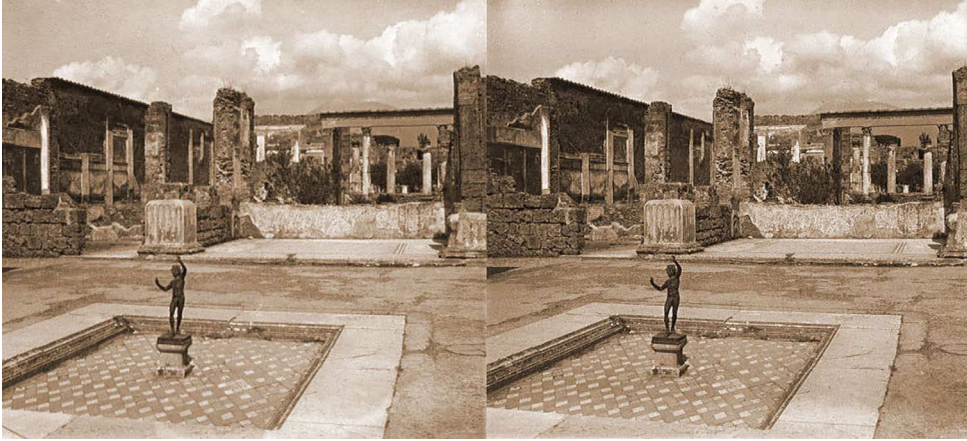

Pompéi, Italie - Fonds Koutner, plaque de verre numérisée par Bernard Etteinger

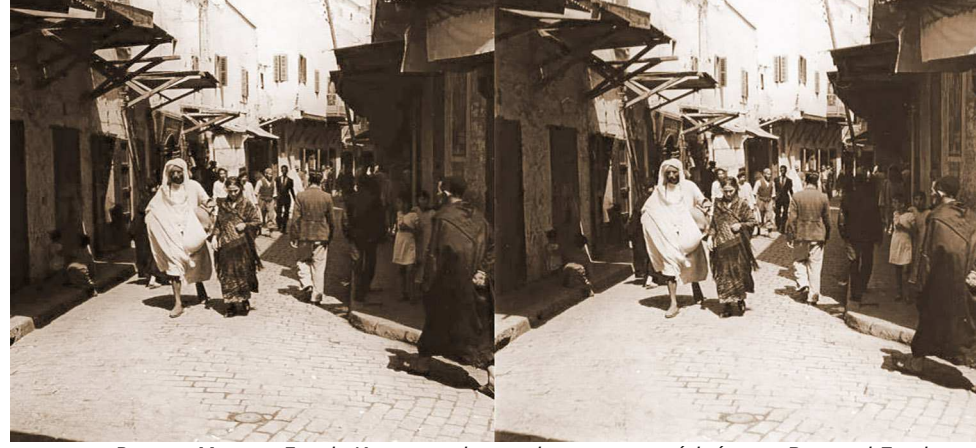

Rue au Maroc - Fonds Koutner, plaque de verre numérisée par Bernard Etteinger

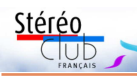

groupe Nouvelle-Aquitaine :

.<br>- 18 couples du Maroc réalisés en 1974 avec un Duplex (diapositives et négatifs couleur). La sélection présente plusieurs métiers et situations de vie quotidienne qui tendent à disparaître dans le Maroc contemporain. Lien vers l'album : https://www.image-en-relief.org/album/ Sicard Jean Marie 1974-Maroc

- 25 couples de Venise réalisés en deux temps avec un Nikon D810 et quelquesuns avec un Fuji W3. Lien vers l'album : https://www.image-en-relief.org/album/ Sicard lean Marie 2018-Venise

- 10 couples d'Égypte, certaines des images prises à Abou Simbel doivent être une rareté car les photos ne sont autori-

### Lettre mensuelle du Stéréo-Club Français n°1015 - Novembre 2018

• Trois séries de Jean-Marie Sicard du sées sur ce site que depuis février dernier. Lien vers l'album :

### https://www.image-en-relief.org/album/ Sicard Jean Marie 2018-Egypte

• Premier passage pour la sélection des images à transmettre pour l'ISU Code. Quinze membres du Club ont transmis 74 images au total. 45 ont été présélectionnées sur des critères techniques. Les couples éliminés l'ont été très majoritairement à cause de bases trop grandes : sur ce point, la présélection n'a pas été assez sévère. Ce premier passage a conservé 24 images, c'est l'ensemble des participants à la séance qui ont donné leur avis iusqu'à la sélection finale.

• Micro-minéraux des Vosges, diaporama de juin 2013 réalisé par Daniel

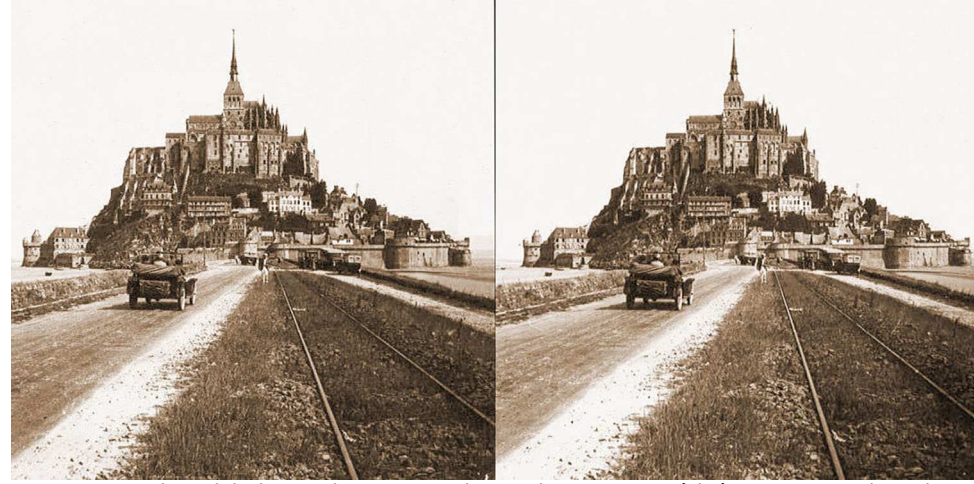

Mont Saint-Michel - Fonds Koutner, plaque de verre numérisée par Bernard Etteinger

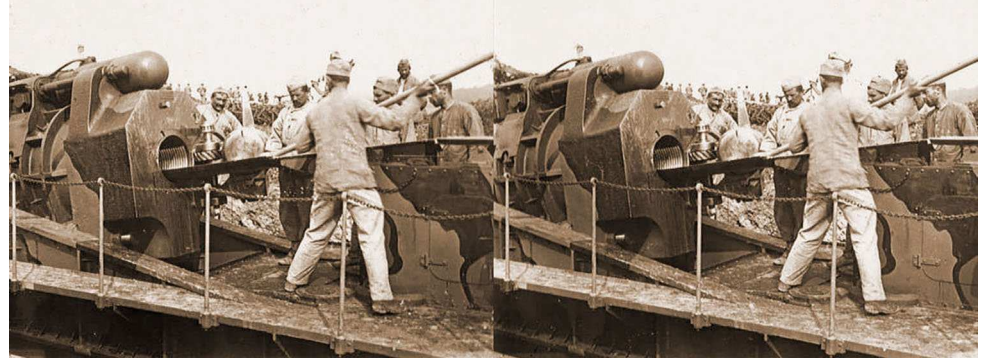

Chargement d'une pièce à longue portée - Fonds Koutner, plaque numérisée par B. Etteinger

### Lettre mensuelle du Stéréo-Club Français Novembre 2018 - n°1015

talents de journaliste fait-diversier. À l'époque où il écrivait aussi dans Ciné Revue et Tribune-Hebdo, avant ses collaborations plus récentes à Cinéscopie et à Défense de la langue française. Il avait aussi édité des poèmes, des romans, des pièces de théâtre, et était coauteur du film

Les Bidasses aux grandes manœuvres.

Retiré en ermite, ces dernières années, dans son pavillon chaumontellois, Serge était père de deux filles, Véronique et Marie-Claude, et avait cinq petits-enfants et huit arrière-petits-enfants.

**Pierre Parreaux**

Stérén

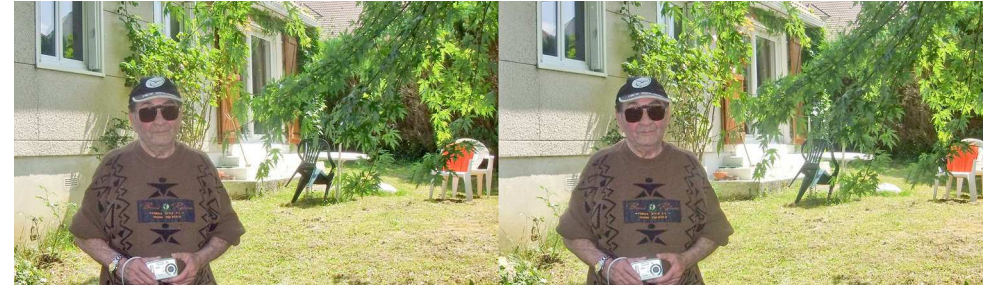

Serge Lebel chez lui à Chaumontel (95) en juillet 2013 - Photo : Pierre Parreaux

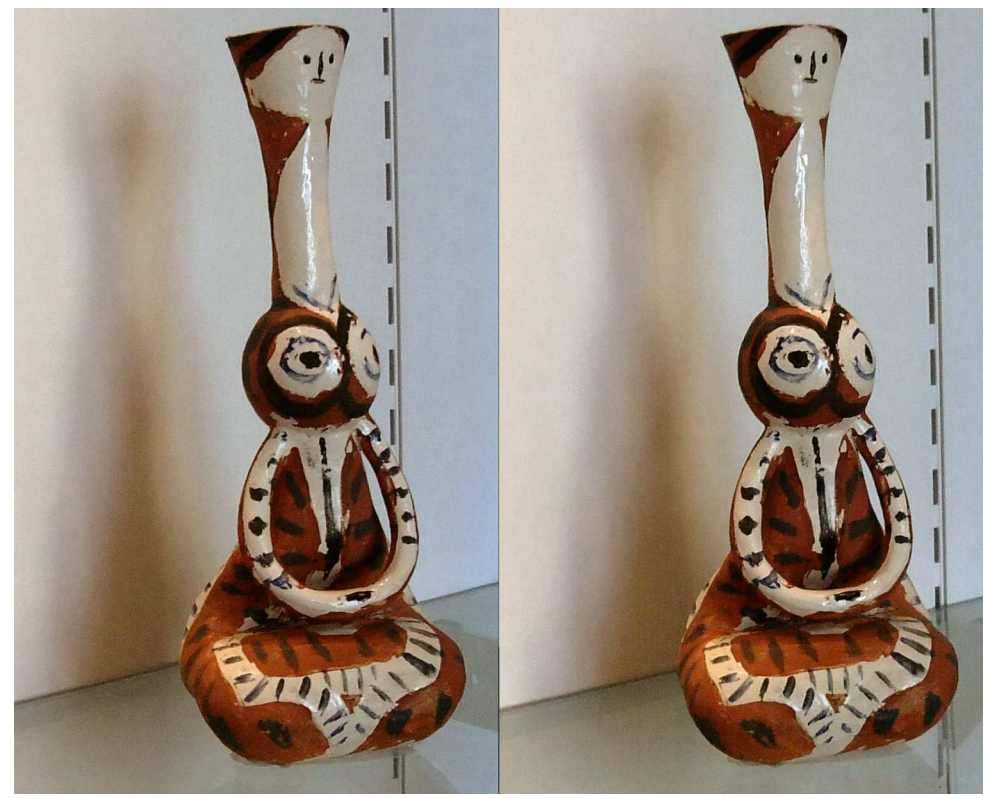

Poterie, Exposition Miró au Grand Palais, Paris - Photo : Jean-Yves Gresser

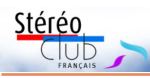

# **Séance du 10 octobre 2018 à Paris : Lenticulaire et Autostéréoscopie**

e cœur du sujet porte sur les diverses<br>déclinaisons de lenticulaires, à multivue cœur du sujet porte sur les diverses es et à deux vues, en impression et sur écran. En introduction, cette famille de dispositifs est située par rapport aux deux autres grandes familles de méthodes pour voir en relief (images présentées séparément : stéréoscopes et dispositifs similaires / images superposées et lunettes individuelles les séparant et dispositifs similaires) avec leurs implications en matière de confort, de ressenti et de sociabilité.

Le lenticulaire, imprimé ou sur écran, permet de voir le relief directement sans dispositif intermédiaire (stéréoscope ou lunettes) : c'est de l'autostéréoscopie.

Le lenticulaire nous évoque d'abord les très belles réalisations d'Henri Clément, qui avait fait une conférence au Lorem en 2013 et nous avait accueillis dans son atelier parisien il y a un an. Ce sont aussi les portraits de Christian Gimel, bien connu du groupe régional Franco-Suisse, portraits pour lesquels il invente moult « bricolages » de prises de vue. Sans oublier quelques réalisations de Christian Garnier en Aquitaine.

Leurs prises de vue multiples sont réalisées soit par une batterie d'appareils (Henri Clément) soit par une prise de vues en rafale, l'appareil se déplaçant sur un rail (variantes : filmer en vidéo / le sujet est sur un plateau tournant). La réalisation du lenticulaire comporte plusieurs étapes, toutes délicates. Cela a été documenté dans plusieurs numéros de la Lettre et sur le site (avec accès à la conférence de 2013).

Ce sont d'autres productions imprimées qui ont été présentées en séance. Pierre Meindre nous a fait profiter de son impressionnante collection de cartes lenticulaires, d'origines diverses et très souvent excellentes. Pierre Parreaux a montré des lenticulaires issus d'une chambre de prise de vue très spéciale, la WT-102, où un film argentique est impressionné directement en lenticulaire. François Lagarde a montré un lenticulaire qu'il a fait réaliser à

partir de l'extrapolation d'une paire stéréo.

Les écrans autostéréoscopiques sont le plus souvent basés sur des réseaux lenticulaires.

Le système Alioscopy repose sur l'interpolation en temps réel d'une vidéo 3D (deux images gauche / droite) pour présenter 8 vues sur un écran lenticulaire ; des membres du SCF avaient pu visiter la salle de démonstration de Pierre Allio.

# www.alioscopy.com

Mais la plupart des dispositifs n'utilisent que deux vues. Des smartphones et une tablette, munis d'un simple réseau à deux vues, ont été montrés en séance. Pierre Parreaux a fait tourner en boucle son micro-ordinateur Sharp RD3D (de 2004) à

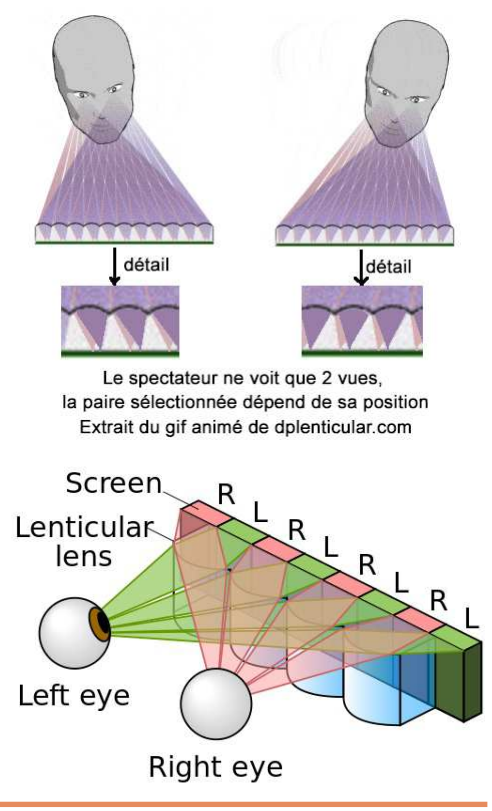

### Lettre mensuelle du Stéréo-Club Français Novembre 2018 - n°1015

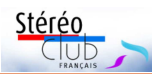

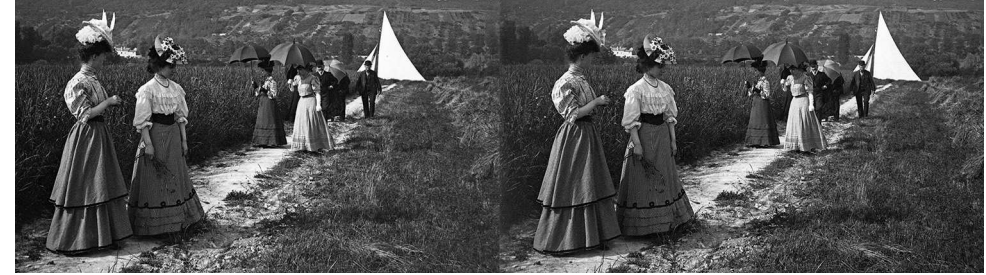

Promenade près de Vernouillet, juillet 1906 - Photo : Maurice Viguié

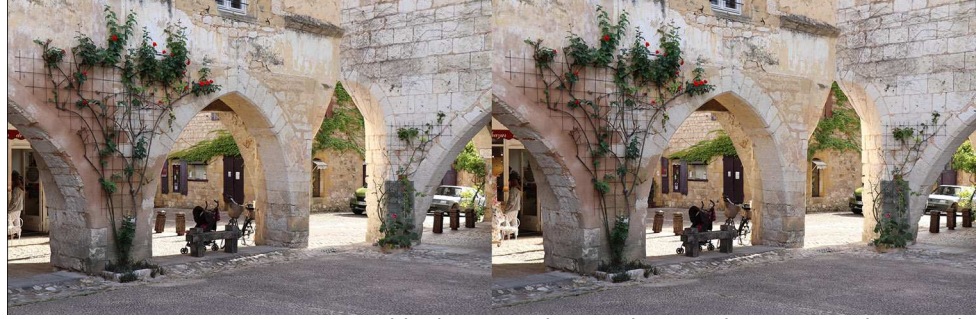

Bastide de Monpazier, Dordogne - Photo : François Lagarde

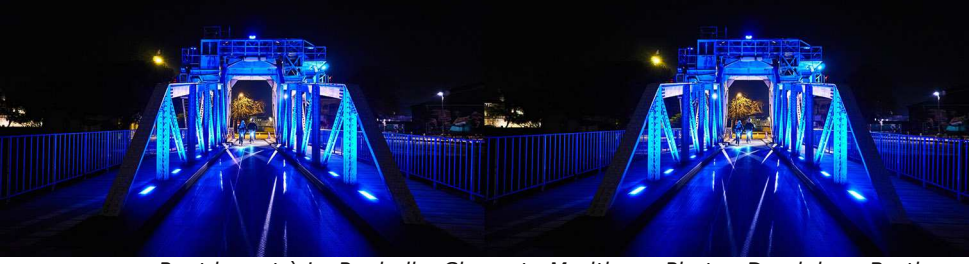

Pont levant à La Rochelle, Charente-Maritime - Photo : Dominique Bretheau

# **Séance de projection mensuelle du 26 septembre 2018 à Paris**

U ne assemblée motivée et attentive<br>
etait venue pour cette projection était venue pour cette projection mensuelle qui bénéficiait d'un programme très varié.

• Images de François Lagarde, 15 couples sur la tourbière de Vendoire, c'est en Dordogne à la limite de la Charente. Les mousses, qui créent la tourbe, sont, ici, alcalines. Elles poussent à fleur d'eau, juste sous la surface, ce qui crée une tourbière plate. Puis 5 couples sur l'église monolithe de Gurat, c'est à 5 km, en Charente. L'église Saint-Georges a été taillée dans le rocher à partir du IX<sup>e</sup> siècle et agrandie jusqu'au XII<sup>e</sup> . Elle est nichée au cœur d'une enfilade de grottes creusées. En outre, on remarque que l'église a été creusée dans la même formation calcaire que celles d'Aubeterre et Saint-Émilion. Lien vers l'album :

https://www.image-en-relief.org/album/ Lagarde Francois 2018 09 07-Tourbiere et Eglise Monolithe

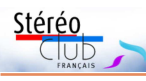

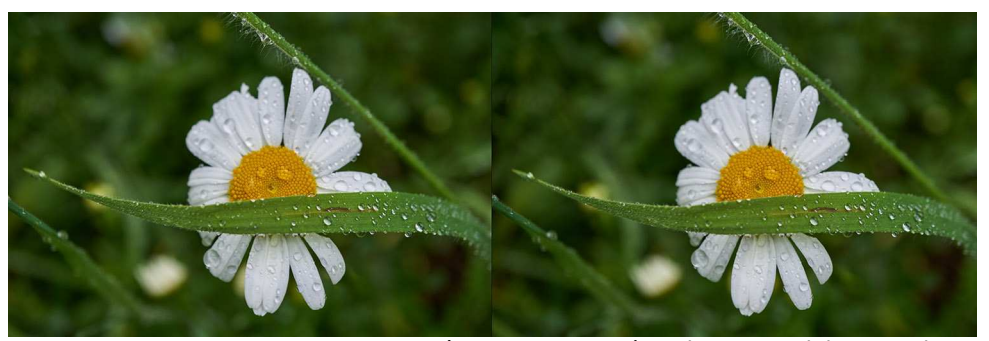

Pâquerette masquée - Photo : Dominique Bretheau

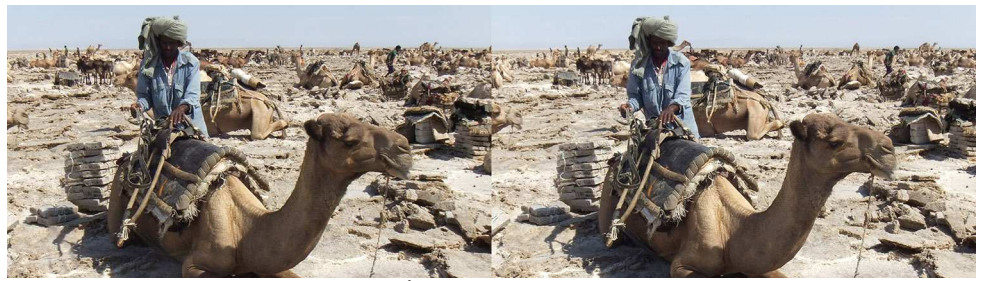

Éthiopie, désert du Danakil - Photo : Jean-Paul Bourdy

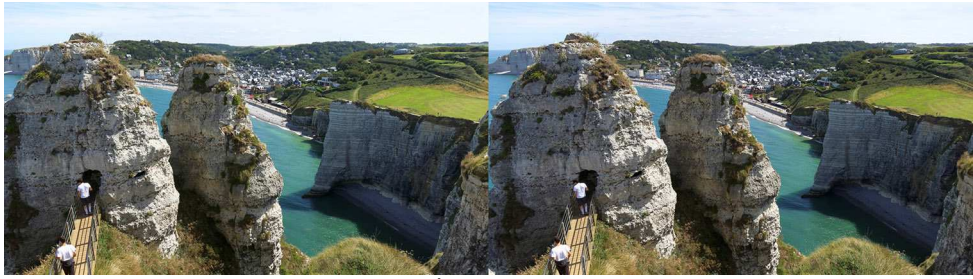

L'Aiguille Creuse à Étretat, Seine-Maritime - Photo : Floriane Bretheau

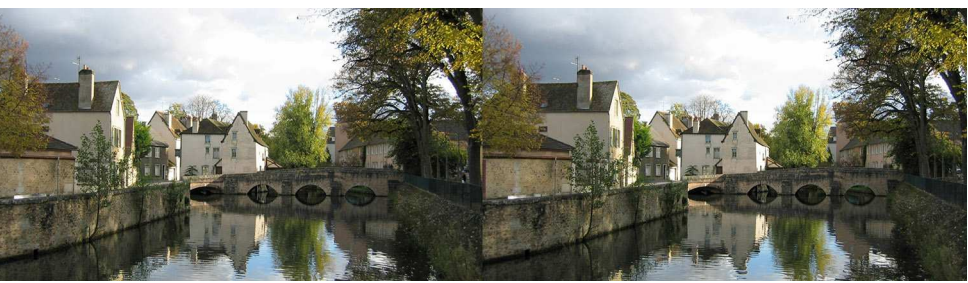

L'Eure à Chartres, Eure-et-Loir - Photo : Thierry Mercier

### Lettre mensuelle du Stéréo-Club Français Novembre 2018 - n°1015

#### barrière de parallaxe escamotable.

Cependant, avec les systèmes à deux vues, un léger mouvement de tête peut provoquer un saut de l'image. La parade est le suivi des yeux (eye-tracking) du spectateur (unique), dispositif implanté dans plusieurs appareils. Pascal Morin a montré son micro-ordinateur portable équipé en ce sens (modèle Toshiba Qosmio). Pierre Meindre a montré son smartphone Elephone P8 3D (cf. Lettre n°1007 Janvier 2018, page 14 ; le eye-tracking nécessite une appli dédiée).

Enfin, on a détaillé les étapes du passage d'une paire stéréoscopique à un lenticulaire multivues, avec l'utilisation cruciale d'une carte de profondeur. Un essai de générer les vues intermédiaires avait été réalisé avec la seule utilisation de logiciels, cela a débouché sur un résultat médiocre (euphémisme). Le résultat n'a pas été présenté par un vrai lenticulaire mais au moyen de l'avatar "gif animé" pour écran 2D ; technique qui peut déboucher sur une belle présentation ; la page « Lenticulaire et autostéréoscopie » du site du SCF en présente une version ré-

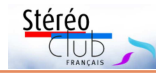

duite pour le web correspondant aux images interpolées par Jean-Marc Hénault. Voir aussi la page d'accueil du site d'Henri Clément http://www.lenticulaire.fr.

Deux lenticulaires multivues, issus d'un couple stéréo, ont été réalisés d'un côté par Henri Clément pour André Marent et de l'autre par Jean-Marc Hénault avec Pop3Dart.com pour François Lagarde (résultat vu en séance). La discussion avec les deux intervenants met en évidence deux points essentiels. La définition même des vues multiples (angles, nombres) doit être cohérente avec le réseau lenticulaire visé (taille et densité du réseau). De plus la réalisation des différentes vues a nécessité une intervention humaine, d'où le prix de cette étape.

La page « Lenticulaire et autostéréoscopie », complétée après séance, comprend de nombreuses références (réservé aux adhérents) :

https://www.image-en-relief.org/stereo/ comment-faire/techniques-specifiques/ 147-lenticulaire-autostereoscopie

**François Lagarde**

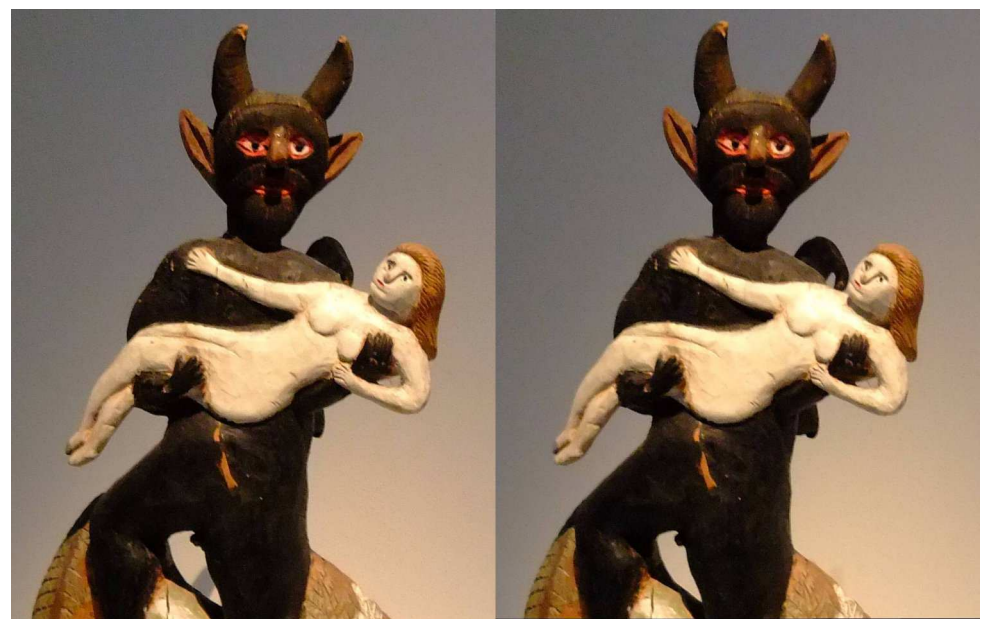

Diablerie, L'envol ou le rêve de voler, dernière exposition de La maison rouge avant fermeture, Paris - Photo : Jean-Yves Gresser

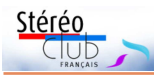

# **Séance du 13 octobre 2018 à Genève**

vant la séance et pendant l'arrivée sont venus nombreux ! Séance régionale du groupe stéréoscopique franco-suisse de Genève

### **Projections**

A vant la séance et pendant l'arrivée<br>des membres, nous montons notre nouvel écran, acheté d'occasion lors de l'assemblée générale de la Société Suisse de Stéréoscopie. Un peu plus grand que notre écran habituel, plus récent et surtout en meilleur état, nous verrons pendant les projections que sa qualité de maintien de polarisation est très bonne et nous l'apprécions fortement. Il appartenait à notre regretté ami Robert Minder, membre de la SSS et décédé dernièrement.

Le programme est très chargé - des diaporamas et divers tests - et c'est avec grand plaisir que, contrairement à la dernière séance, je constate que les membres

Claude Michel nous propose « **Adieu** *l'hiver* ». Après de magnifiques paysages de montagnes enneigées et la mer de brouillard recouvrant les vallées, Claude nous fait découvrir des prairies verdoyantes et fleuries montrant bien le printemps. « **Ni queue, ni tête** » est un diaporama que Claude a voulu sans texte et sans scénario. Agrémenté d'une musique de Saint-Preux - The Last Opera -, il nous fait découvrir des sorties faites pendant l'été de cette année. Cascades, montagnes, gouffres et cavités du Vercors en sont les sujets.

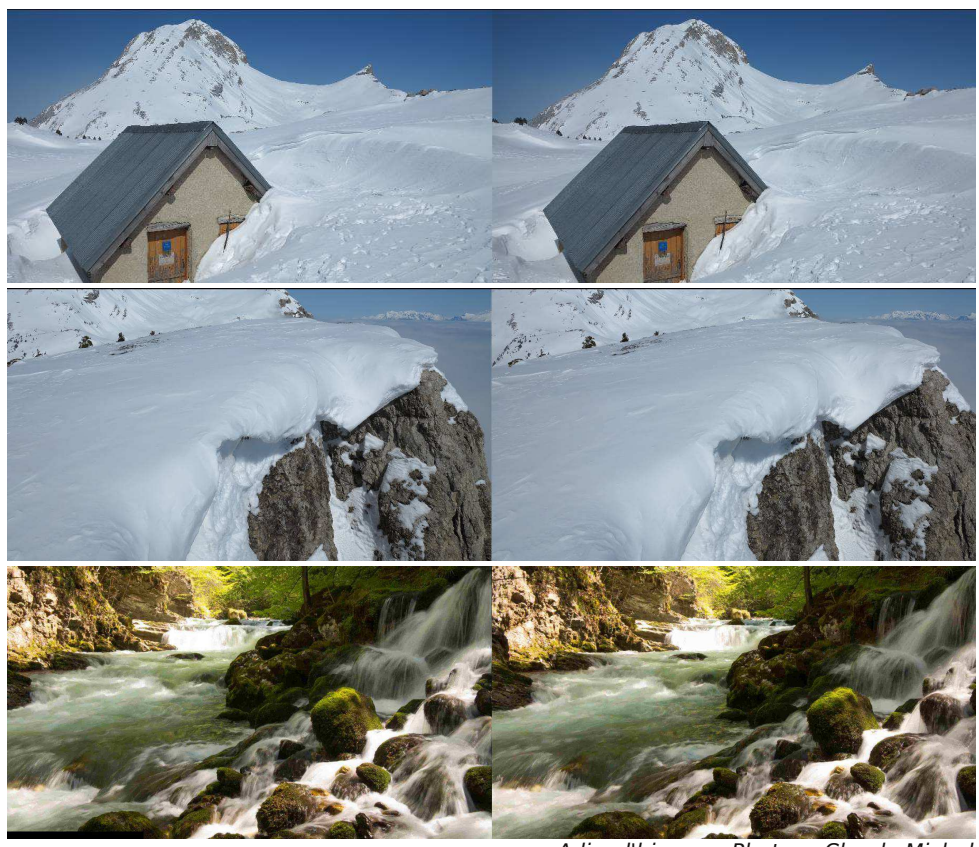

« Adieu l'hiver » - Photos : Claude Michel

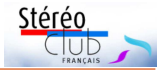

# **Sélection d'images du SCF pour la circulation ISU CODE 22**

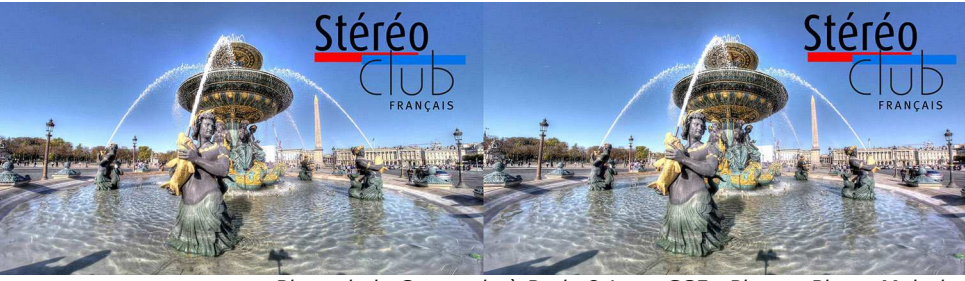

Place de la Concorde à Paris & Logo SCF - Photo : Pierre Meindre

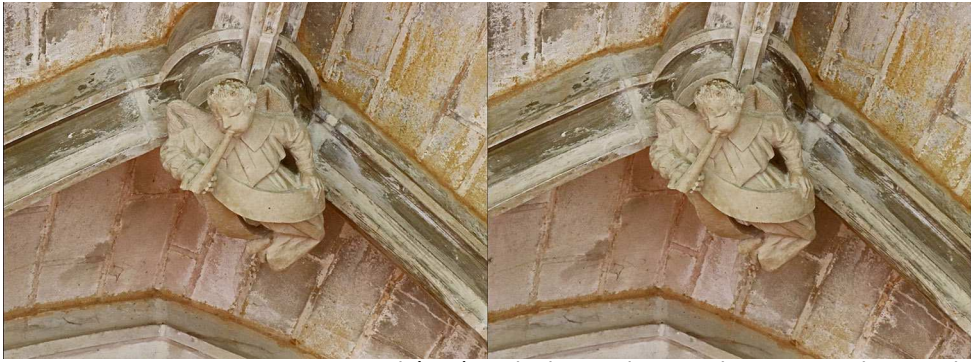

Cloître à Cadouin, Dordogne - Photo : François Lagarde

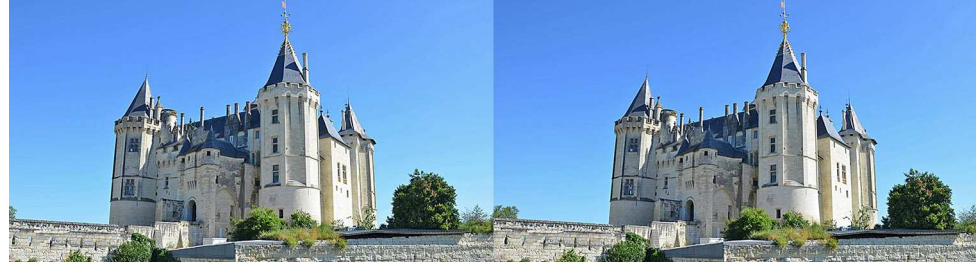

Château de Saumur, Maine-et-Loire - Photo : Pierre Saint-Ellier

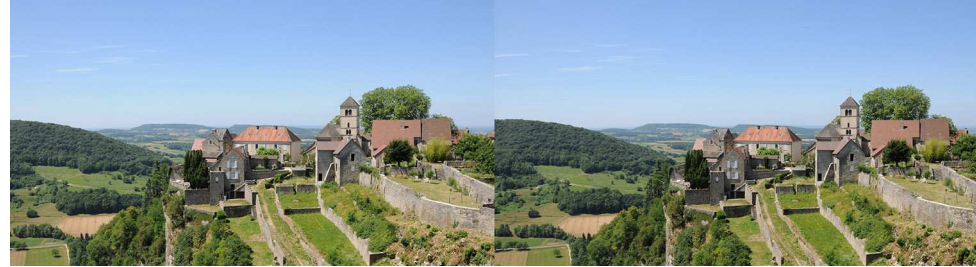

Village de Château-Chalon, Jura - Photo : Thierry Mercier

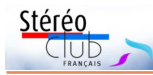

Il n'est plus disponible que sur le marché de l'occasion et pour fonctionner, il faut trouver un ordinateur (Mac ou PC) de la même génération. Le temps de saisie et de traitement des poussières est relativement long, mais il travaille tout seul grâce au magasin qui peut contenir jusqu'à 50 diapos.

Pour le scanner à plat Epson V850 du club, la présentation a porté sur quelques plaques de verre du début du XX<sup>e</sup> apportées par Jean-François Capoulade, nouvel adhérent ; ce sont de grandes plaques 8,5 x 17 cm (environ) ; l'ensemble du processus a été réalisé depuis la mise en route, le réglage du scanner avec diverses possibilités, jusqu'au premier examen sur ordinateur.

Les deux options présentées à base de scanner ou de prise de vue avec un appareil numérique ont chacune leurs avantages et leurs inconvénients. Avantage à la prise de vue pour la rapidité de saisie et la souplesse pour accepter différents formats, avantage au scanner pour les traitements logiciels antipoussière (sauf semble-t-il pour les plaques de verre). Pour des documents anciens, diapos aussi bien que plaques de verre, l'élimination des poussières en post traitement peut rapidement se révéler extrêmement fasti-dieuse. Mais dans tous les cas, comme il y a du travail en post traitement, il faut enregistrer les images en format RAW quand on utilise un

appareil photo et en Tiff 16 bits avec un scanner de manière à conserver une grande profondeur d'échantillonnage et en garder sous le pied pour les corrections de lumière et de couleur. Le scanner permet aussi de modifier la courbe de rendu au moment de la numérisation ce qui comporte un intérêt pour des plaques de verre avec des histogrammes en dos de chameau. Par ailleurs le scanner ne nécessite pas de bricolage particulier, il peut être acheté par le Club et prêté aux membres.

On retrouvera sur le site du Club de nombreux documents techniques accessibles notamment par l'item du Sommaire : Comment Faire > Traitement > Numériser et traiter des plaques de verre et diapositives.

### https://www.image-en-relief.org/stereo/ comment-faire/traitement/77-numeriser-ettraiter-des-plaques-de-verre-et-diapositives

Une partie du patrimoine du club a été numérisée et a permis le début de constitution d'une base, consultable en ligne, de photos stéréos anciennes, des cartes du 19<sup>e</sup> siècle aux diapositives en passant par les plaques de verre. Accès par Sommaire : Images en 3D > Albums et Galeries Photos 3D > Consultation des archives numérisées. https://www.image-en-relief.org/stereo/ images-en-3d/albums-et-galeries-photos-3d/ consultation-archives-numerisees

**François Lagarde**

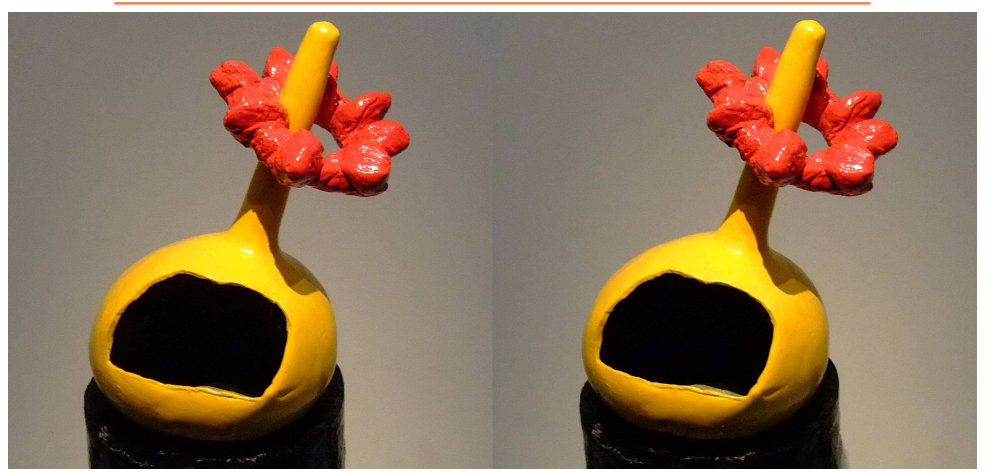

Poterie, Exposition Miró au Grand Palais, Paris - Photo : Jean-Yves Gresser

Lettre mensuelle du Stéréo-Club Français Novembre 2018 - n°1015

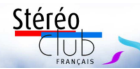

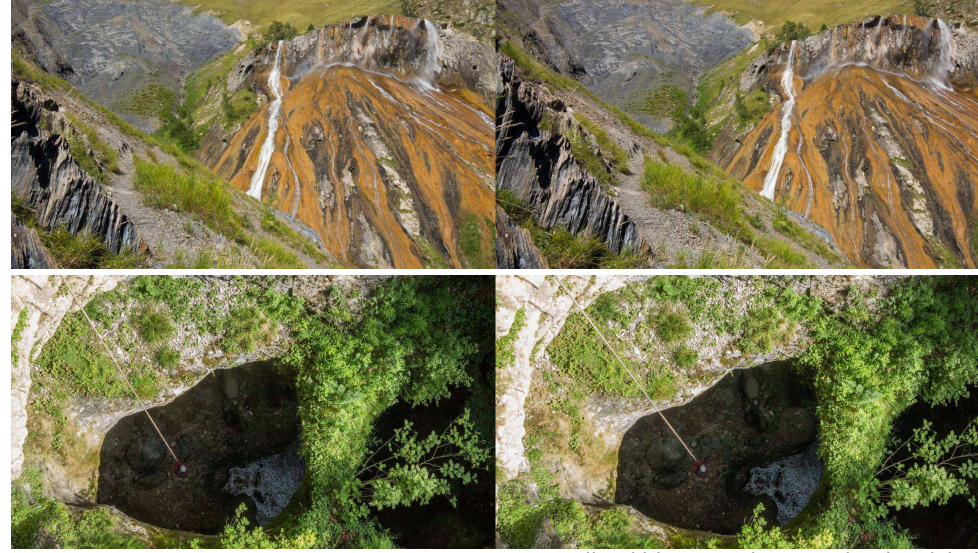

« Adieu l'hiver » - Photos : Claude Michel

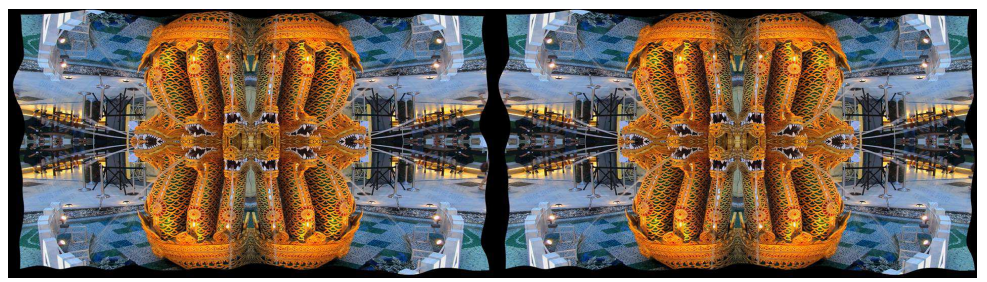

Exposition universelle à Milan - Photo : Didier Chatellard

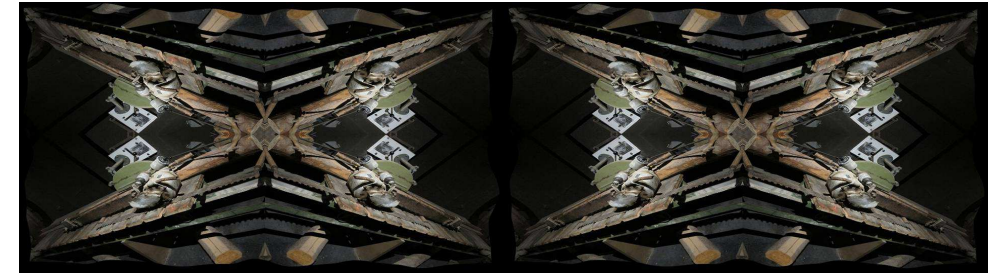

Stephen O'Neil nous a apporté plusieurs diaporamas de l'ISU, les **CODE 21 a**, **b** et **c**. Il s'agit de photos proposées par les clubs du monde entier et montées en diaporamas par Stephen. Ceux-ci nous permettent de voir les réalisations d'autres stéréoscopistes.

Presta - Photo : Didier Chatellard

Didier Chatellard propose trois diaporamas : « **l'exposition universelle à Milan en 2015** », le pont « **Hans Wilsdorf by night** » à Genève et « **Pilatus et Presta** », sommet des Alpes et mine. Depuis qu'il a découvert l'effet kaléidoscopique sur StereoPhoto Maker, Didier nous en fait profiter

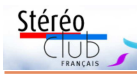

#### dans la plupart de ses shows.

Pour ma part, je projette un diaporama sur l'**assemblée générale** de la Société Suisse de Stéréoscopie, qui s'est déroulée à Lutry (dans le canton de Vaud) du 15 au 17 juin dernier, organisée de main de maître par Philippe Nicolet. Les vendredi et samedi soir étaient ouverts au public avec une belle exposition de matériel et diverses projections. Le dimanche matin nous avons visité le village de Lutry. Nous avons ensuite embarqué sur un ancien bateau à vapeur qui nous a amenés au château de Chillon. Après avoir visité ce lieu rempli d'histoires, nous sommes rentrés par le même moyen de transport.

Pour une fois ce n'est pas un diaporama, mais seulement des photos que je projette et que je commente en direct. Ce sont des images de l'**Hôtel-Dieu de Louhans** en Saône-et-Loire. Cet hôpital construit dans les

### Lettre mensuelle du Stéréo-Club Français n°1015 - Novembre 2018

années 1680 a arrêté d'être utilisé en 1977. Pendant toutes ces années, il est resté dans l'état d'origine ! Après avoir traversé les salles des malades, la chapelle, la salle à manger et la cuisine des religieuses qui travaillaient comme infirmières, nous entrons dans une apothicairerie riche d'une collection de vases de faïence unique en Europe.

#### **Nous passons aux tests**

Un habitant de Satigny, René Gribi, débute en stéréoscopie. Il nous propose deux photos faites en cha-cha. À part le problème de la prise de vue en deux temps, il n'y a pas beaucoup de défauts.

Suit une vidéo produite par Claude Michel autour du téléski de La Sapinière à Lans-en-Vercors. Quelques petits défauts de synchronisation entre les vues gauche et droite, donnent un effet « volant » aux

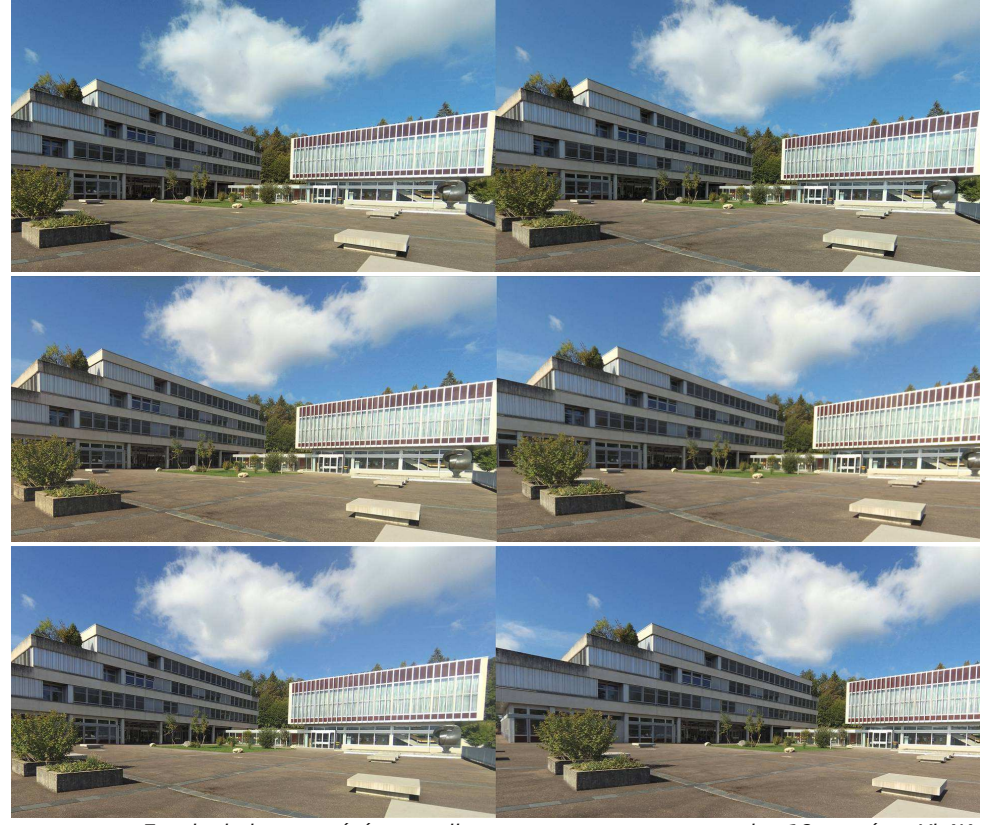

Essais de bases stéréo grandissantes avec un montage des 18 caméras Yi 4K. Photos : Didier Chatellard

### Lettre mensuelle du Stéréo-Club Français Novembre 2018 - n°1015

Sony HXR-NX3D qui l'accompagne partout. Vingt-cinq minutes d'un montage préparé spécialement pour le Stéréo-Club ouvrent grandes les portes entrebâillées par Jean-Yves Gresser dans le numéro 1014 : monuments, marché aux puces et cabaret à Yerevan (Erevan capitale) ; offices de Sainte Hripsimé et de Sainte Gayané à Etchmiadzine, métropole religieuse ; grands monastères et sites grandioses (Geghard, Noravank, Haghartzin, Goshavank, Tatev, Sevanavank) ponctués de Khatchkars (croix commémoratives, votives ou funéraires, dont la tradition toujours vivante remonte au IX<sup>e</sup> siècle) ; temple hellénistique de Garni ; menhirs et tombe mégalithique de Zorats Karer ; fabrication du lavash, pain traditionnel, et atelier de poterie dans le monastère de Khor Virap, avec en toile de fond le grand et le petit Ararat, pour finir sur un émouvant chœur a capela dans les ruines de l'église circulaire de Zvartnotz.

La technique de projection n'a pas été à la hauteur. Notre projecteur Acer donne des effets désastreux pour les mouvements à peine rapides. Le début de la vidéo a été repassé avec le projecteur Optoma du Lorem (équivalent à celui du groupe Aquitaine) et la projection était bonne. On n'a pas changé de lunettes car c'était le même système alterné, qui n'est donc pas en cause ; par contre, la différence entre deux appareils est manifeste, y compris pour la couleur, sans qu'à ce stade on puisse savoir si cela tient à un défaut ponctuel de l'appareil, à un modèle ou à une marque. Autre sujet, le son du projecteur lui-même n'est pas adéquat (euphémisme). Heureusement qu'à Montier en 2016 on avait un bon projecteur Optoma et une sono autonome !

La présentation de numérisation a commencé avec les deux statifs de reproduction de Thierry Mercier. Le premier a une structure cubique entièrement construite par Thierry, un reflex Nikon ajustable en hauteur, une table lumineuse et des caches ; de plus, l'appareil est piloté par l'ordinateur, d'où un bon réglage tout en assurant une grande rapidité notamment pour les diapositives ; qui doivent, bien sûr, être les plus propres possible. Le deuxième utilise une colonne d'agrandisseur et permet de numériser de plus grandes tailles, notamment en plaques

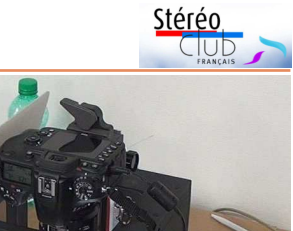

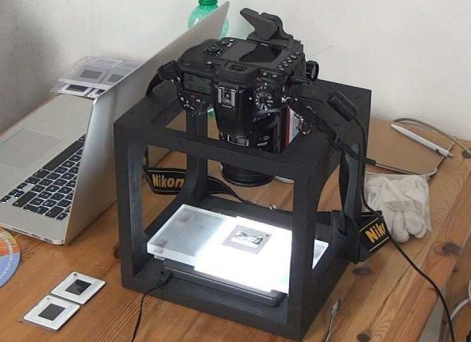

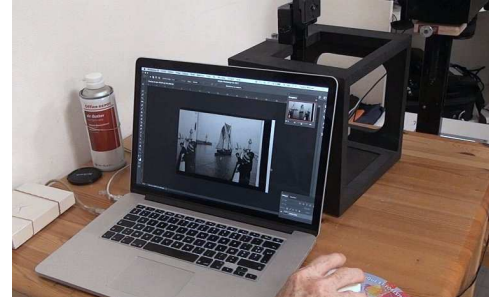

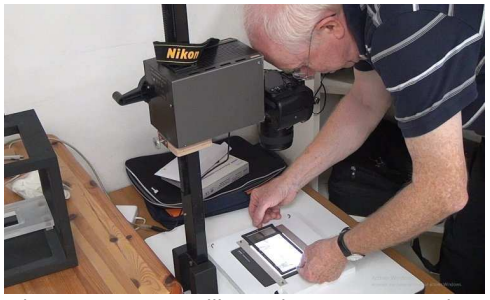

de verre. Les 3 illustrations sont extraites d'une vidéo 2D prise en séance par Michel Mikloweit.

Pierre Parreaux nous a ensuite montré son scanner spécifique pour diapositives 5x5. Il s'agit d'un modèle Nikon Coolscan LS-5000 avec approvisionnement automatique des diapositives par un chargeur 50 vues, un peu à la manière des anciens projecteurs Prestinox. Le scanner est dédié aux diapos et d'un haut niveau de qualité (4000 dpi) avec, en particulier un très bon dispositif d'élimination des poussières par logiciel. Modèle réputé, mais fabrication arrêtée, logiciel Nikon Scan discontinué, heureusement remplaçable par le logiciel universel VueScan.

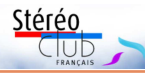

# **Séance du 17 octobre 2018 à Paris : Numérisation**

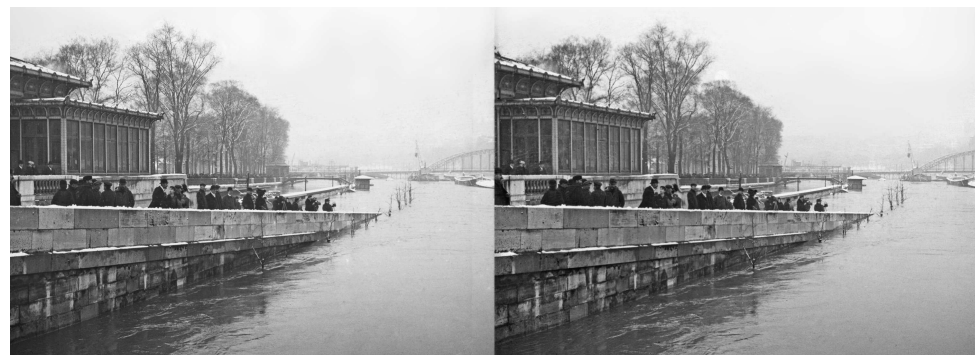

Inondation 1910 gare du pont de l'Alma et passerelle Debilly en arrière-plan. Photo : Henri Guimonneau (arrière-grand-père de notre collègue Jean-François Capoulade), numérisation en séance et traitement complété après la séance.

a séance a porté, comme prévu, sur la<br>numérisation, avec un scanneur et un<br>statif de reproduction, pour diapositives et a séance a porté, comme prévu, sur la numérisation, avec un scanneur et un plaques de verre.

documentaires en 3D (cf. www.nvp3d.com) était de passage à Paris pour un bout de tournage. Il en a profité pour nous rendre visite.

Mais nous avons eu une superbe première partie. Notre collègue Philippe Nicolet, producteur-réalisateur bien connu de

L'Arménie est à l'ordre du jour : il a rapporté d'un voyage privé effectué fin mai 2018 un « bloc-notes » en relief pris avec la caméra

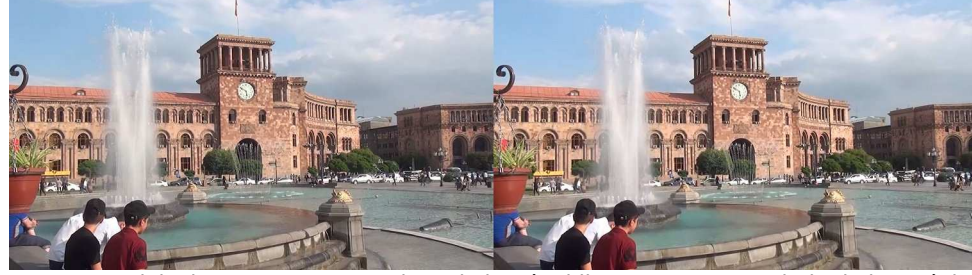

Palais du gouvernement, place de la République, Yerevan, capitale de l'Arménie. Image extraite de la vidéo de Philippe Nicolet

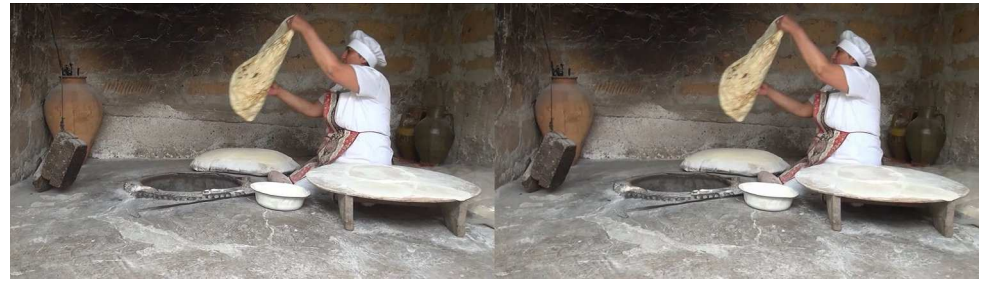

Fabrication du lavash, pain traditionnel, monastère de Khor Virap (Ararat), Arménie. Image extraite de la vidéo de Philippe Nicolet

### Lettre mensuelle du Stéréo-Club Français Novembre 2018 - n°1015

skieurs, mais l'essai est assez concluant.

Didier Chatellard a monté 18 caméras Yi 4k horizontalement l'une à côté de l'autre et séparées chacune de 6,5 cm. Le test montre des paires d'images entre la 1<sup>re</sup> et la 3<sup>e</sup> caméra, puis la 1<sup>re</sup> et la 5<sup>e</sup> et ainsi de suite jusqu'à la 1re et la 18<sup>e</sup> . Inutile de dire que plus le test avance, plus c'est difficile à regarder ! Il a aussi monté 7 caméras verticalement et séparées de 4,2 cm. Un wiggle avec différents décalages nous montre le résultat. C'est prometteur. Il aimerait faire des tirages lenticulaires à partir de ces montages.

André de Haller installe son ordinateur, un projecteur et nous distribue des lunettes anaglyphes. Il nous propose une petite démonstration du programme

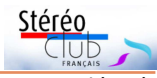

Faststone Image Viewer associé Faststone Capture, qu'il utilise pour zoomer dans une image et en retirer une portion. L'agrandissement un peu exagéré et les lunettes qui ne sont pas tout à fait appropriées pour la projection font que c'est un peu difficile à regarder.

Didier profite de l'installation d'André pour nous proposer une petite animation en anaglyphes. Elle est faite avec Gimp par déformation interactive. L'effet est sympathique.

La séance se termine comme d'habitude par le rangement du matériel.

**Pascal Granger**

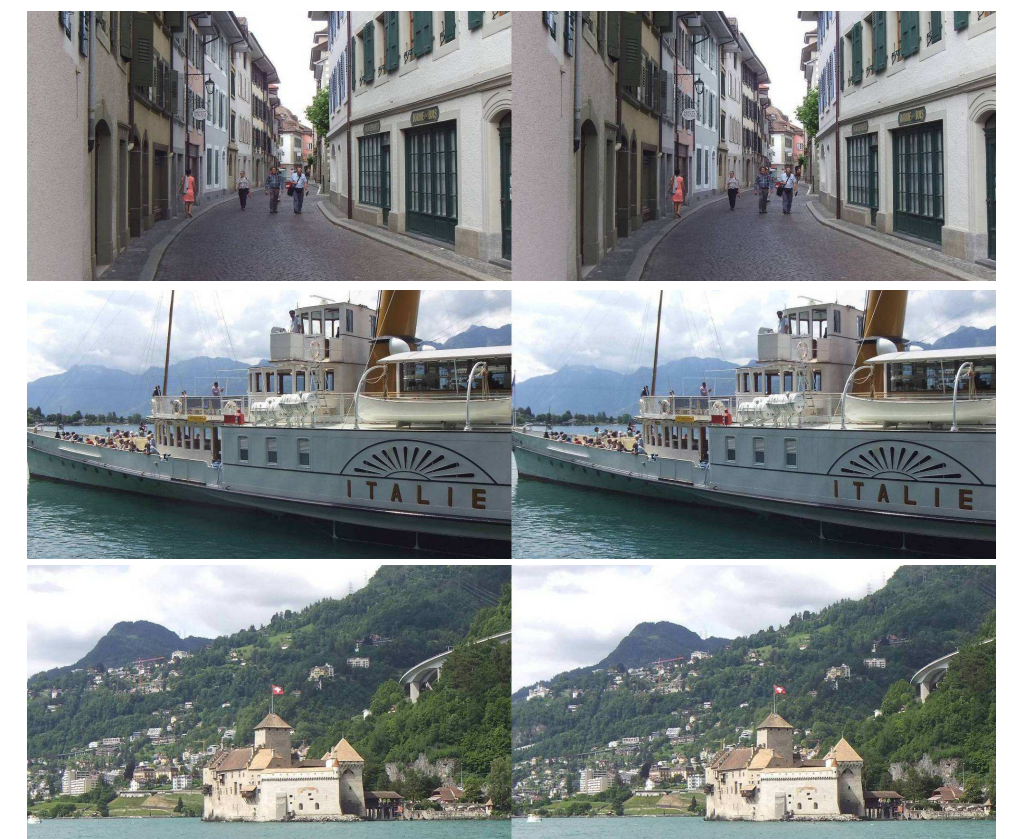

Assemblée générale de la SSS - Photos : Pascal Granger

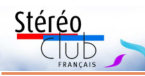

# **De la 3D relief immersive, sans ou avec stéréoscopie ! L'INSTITUT DU MONDE ARABE PRESENTE**

**C ités Millénaires** à l'Institut du Monde Arabe à Paris est un voyage virtuel avec une spectaculaire mise en scène immersive de Palmyre à Mossoul avec Alep et Leptis Magna (Libye), sites martyrs…

Il s'agit d'abord d'images animées en 2D à partir de modélisation en 3D avec application de "textures" issues des images réelles, images inédites captées par des drones et reconstituées en 3D par la société Iconem. La reconstitution est en temps réel alors que le point de vue bouge. C'est une démarche classique, notamment pour les jeux.

Mais ici la projection est faite sur un mur gigantesque et représente des lieux immenses, avec mouvement de survol, de déplacements divers. C'est une multitude de volumes dont on voit les déplacements relatifs, les transformations d'aspects, les dévoilements / masquages, le tout dans une cohérence géométrique évidente.

Ce mouvement donne une forte perception du relief qui, de plus, n'est pas contredite ni contrainte par un cadre. En effet, la largeur du mur-écran fait que l'on a un champ de vision de l'ordre de 150 degrés (à 3 mètres) : on peut être naturellement debout dans la salle en ne voyant quasiment que l'écran.

La combinaison du mouvement et de la taille d'écran engendre une extraordinaire impression d'immersion. À la différence d'un casque de VR, on n'est pas pour autant isolé du reste du monde.

On a droit aussi à de la vraie stéréo avec casque de VR (HTC Vive) dans 3 cabines. Très réaliste, extraordinaire ; ainsi, en regardant à

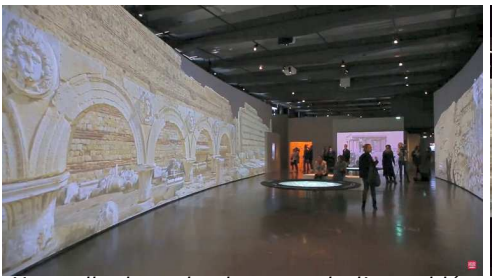

de présentation.

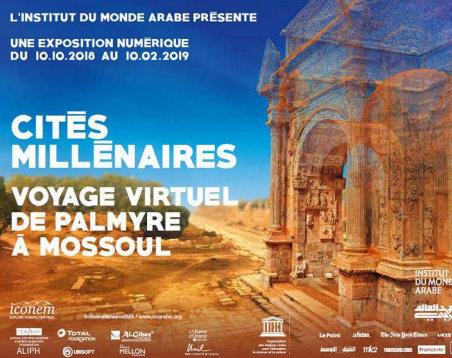

ses pieds, on voit un sol réaliste, à la bonne distance, mais sans ses propres pieds ; on peut pointer où on veut le cône de lumière de son projecteur (virtuel) de casque qui éclaire la paroi d'un souterrain, toujours en stéréo. Un conseil : y aller à la première heure en début de visite.

Une vidéo (3 min 43) fournit à la fois un aperçu de l'expo et les explications de Nala Aloudat, commissaire de l'exposition, et d'Yves Ubelman, le président et fondateur d'Iconem (qui a travaillé avec Ubisoft).

Cités Millénaires : Voyage virtuel de Palmyre à Mossoul à l'Institut du Monde Arabe (du 10 octobre 2018 au 10 février 2019) : https://voutu.be/00oNLCawMVc

Dans une autre courte vidéo (1 min 16) Nala Aloudat présente l'expérience en réalité virtuelle (à partir de 0 min 35) où le visiteur, à l'aide d'un casque, se retrouve à l'intérieur des monuments, au cœur des rues, des sites de l'exposition.

https://youtu.be/YZVfLmIpSPI

**François Lagarde**

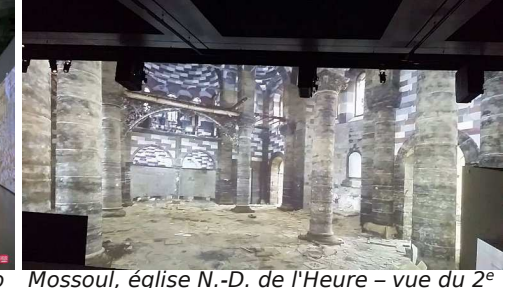

Une salle de projection, extrait d'une vidéo Mossoul, église N.-D. de l'Heure – vue du 2<sup>e</sup> niveau, on aperçoit 3 des 5 projecteurs.

# **Stéréoscopie et illusion, Archéologies et pratiques contemporaines**

M iguel Almiron, Esther Jacopin, Giusy Pisa-no (dir.), Stéréoscopie et illusion, Archéologies et pratiques contemporaines : photographie, cinéma, arts numériques, 2018, Presses universitaires du Septentrion.

Il s'agit des actes du colloque organisé par l'ENS Louis Lumière en septembre-octobre 2016. Un livre que tout stéréoscopiste se devrait de lire : compilation à la fois pratique et savante, très pédagogique, nourrie des réflexions d'universitaires spécialistes du sujet et de la pratique de grands stéréographes de métier. C'est une preuve supplémentaire de la richesse du sujet et une illustration des exigences d'une bonne vision du relief, décuplées dans le cas du cinéma.

Si je devais n'en retenir qu'une idée, c'est que toute image est une composition (plus qu'une simple trace ou même un sujet qui s'impose, voir Van Lier), qui ne saurait à elle seule constituer une représentation de la réalité, même si elle semble s'en rapprocher. Ce en quoi, elle est (plus ou moins) trompeuse.

La stéréoscopie fut pratiquement exclue des débats artistiques sur la photographie dès la fin du XIX<sup>e</sup> siècle par (un prétendu) excès de réalisme. La considérer comme génératrice d'illusions à travers ses effets propres (sa grammaire, son langage) la remet au centre des débats artistiques autant que techniques sur l'innovation en images. Ces actes en sont la bonne illustration.

Pour exprimer ces effets de manière condensée, certains disent que la stéréoscopie conduit à une « vision plus tactile » (ou haptique). La même thèse étant défendue pour le numérique par des spécialistes de la communication et des réseaux sociaux, je doute de la justesse de l'expression. Pour ma part, compte tenu de mon expérience quotidienne, je réserverais l'adjectif tactile (ou digital ou haptique) aux usages effectifs du toucher, usages qui ne manquent pas et que tablettes ou téléphones ont rendus courants. Sinon quel terme utiliser ?

D'autre part, évacuer la perception spatiale vers le toucher me semble aller trop vite en besogne. Les recherches et pratiques en immersion montrent la nécessité de pousser l'analyse dans des domaines comme la somesthésie (ou la kinesthésie) autant sur les aspects de proprioception que ceux de l'interaction avec « l'autre » (objet ou être animé).

Stéréo

Club

Les actes abordent la plupart des problématiques connues tout en s'aventurant dans des voies encore peu explorées comme : l'apport effectif de la vision binoculaire à la perception du relief, thèse qui s'appuie sur des travaux scientifiques originaux ; stéréoscopie et psychanalyse. Ce dernier article n'évite pas le grand piège de la psychanalyse qui est d'assimiler tout être humain (bien portant) à un malade qui s'ignore – tout(e) stéréoscopiste serait un(e) fétichiste - mais il est plaisant à lire.

Sur les bonnes pratiques, les avis théoriques ou fondés sur la production et la diffusion d'images en relief peuvent diverger. L'important est de ravir le spectateur tout en maîtrisant les conditions de confort ou d'inconfort (cela peut être voulu, voir Au cœur de l'océan). Cela se paye mais (voir Demetre Portelli) moins en termes de ressources que de soins à apporter à la préparation et à l'exécution (prise de vue, post-production, projection), en bref de talent et de rigueur jusqu'au bout de la chaîne (voir Hugo Cabret ou L'extravagant voyage du jeune et prodigieux T.S. Spivet).

La partie consacrée aux arts numériques ne traite pratiquement que d'un sujet : la nécessité d'aménager un passage progressif entre le réel et le virtuel, dans la pratique de l'immersion. Elle rejoint, en cela, les deux premiers chapitres sur les questions de spatialisation, dans un environnement où son et image créent une illusion encore plus intense qu'au cinéma. D'où, je me répète, l'importance d'analyses plus poussées sur la proprioception et la relation (spatiale) aux autres. I'v vois une passerelle vers le « paradigme » du grand sinologue Jean-François Billeter (2014) centré sur « le geste » et son assimilation.

NB : Ces actes peuvent se commander à l'adresse : http://www.septentrion.com/fr/livre/ ?GCOI=27574100399580

**Jean-Yves Gresser**